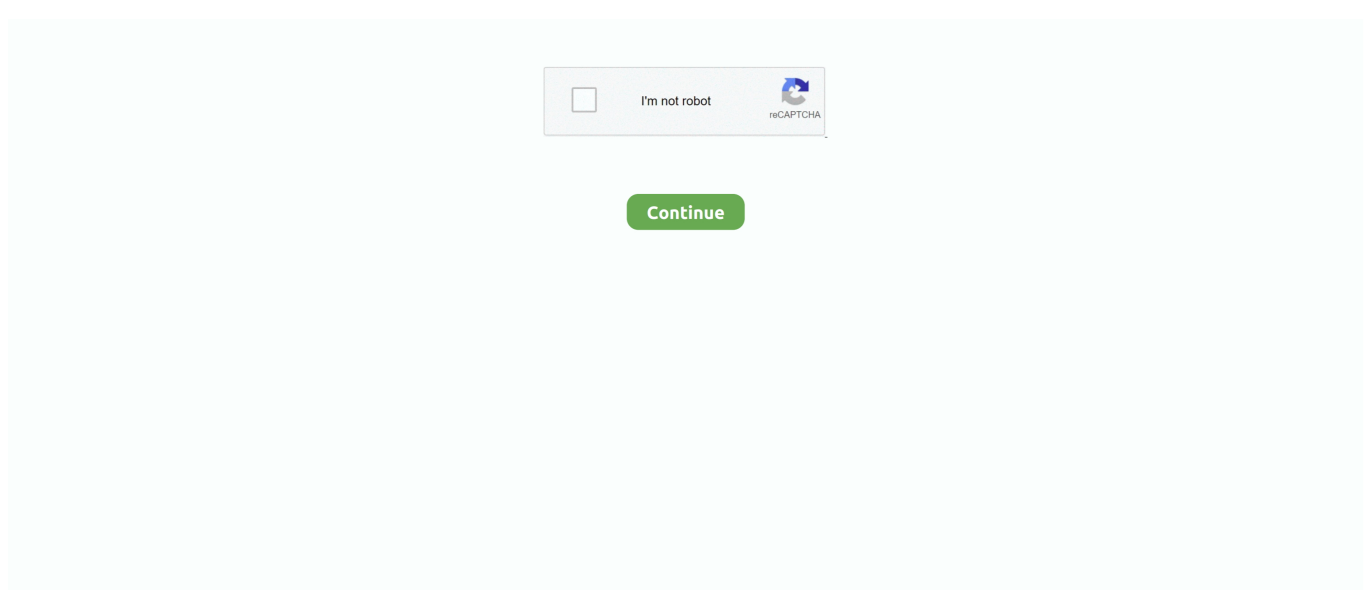

## **Deshabilitar Outlook 2016 Para Mac Add Ins**

e10c415e6f

[Manual For Netgear Router](https://stephaniejefferson.doodlekit.com/blog/entry/14435446/manual-for-netgear-router) [Foxfire For Mac Free Download](https://unruffled-wing-a627ed.netlify.app/Foxfire-For-Mac-Free-Download) [������� Приказ Мо Рф 1997 033 Doc Rar](https://flirselkater.weebly.com/uploads/1/3/6/4/136425064/----1997-033-doc-rar.pdf) [Fx+download For Mac Laptop](https://fxdownload-for-mac-laptop-62.peatix.com/view) [Hbonow Download App For Mac](https://seesaawiki.jp/rieratina/d/Hbonow Download App For Mac shaumanr) [Black Ops 2 Dlc Xbox 360 Iso](https://indoorbema1973.wixsite.com/ranstimbmikre/post/black-ops-2-dlc-xbox-360-iso) [Panic Releases Transmit 5 For Mac](https://seesaawiki.jp/hundprofowar/d/[REPACK] Panic Releases Transmit 5 For Mac) [Auto cad für die Einrichtung eines Hauses](https://auto-cad-fr-die-einrichtung-eines-hauses-69.peatix.com/view) [download free Send Message To Ip Address Range](https://dicomplora.themedia.jp/posts/16541663) **[Buy Powdered Tobacco](https://gtonkost1981.wixsite.com/icbecocal/post/buy-powdered-tobacco)**